# csíkos-műhely csíkos-műhely csíkos-műhely

# **Az aszimmetrikus DCC, avagy a Lenz ABC rendszer 2. kiadás, 2017. március**

 Több kérdés is felmerülhet a címmel kapcsolatban az Olvasóban. Miért lesz aszimmetrikus a DCC, és mire jó ez nekünk? A továbbiakban ezekre a kérdésekre válaszolok, majd néhány tanáccsal szolgálok az alkalmazásához.

Első kérdésünk, hogy miért is aszimmetrikus a DCC, ha az egyszer egy szimmetrikus jelsorozat a sínen? Azért, hogy be tudjunk avatkozni egy adott folyamatba anélkül, hogy a központunkkal erre utasítást adnánk a dekódernek. Mire jó ez nekünk? Például arra, hogy a "Megállj!" jelzést mutató jelző előtt automatikusan lefékezzen, és meg is álljon a mozdony. Menjünk egy kicsit bele a részletekbe, nem lesz bonyolult, ígérem!

### **1. A rendszer működése, alapelve.**

Már a modellvasút analóg vezérlésével is megoldható volt, hogy a szemafor előtt megálljon a vonat magától. Ehhez csak szakaszolni kellett egy darabon a sínt a jelző előtt, és ennek a szakasznak az árammal való ellátását ahhoz kötöttük, hogy éppen mit mutat a jelző. Szabad jelzés esetében van áram a szakaszban, a vonat mehet, ellenkező esetben nincs, vagyis a vonat innen nem tud tovább menni. Ezt meg tudjuk csinálni digitális vezérlés esetében is, csakhogy az eredmény nem igazán lesz szép, ugye? Nem lesz áram, a mozdony úgy áll meg, mintha falnak menne, és a funkciók (világítás, hang, füst) sem működnek, áram hiányában. Ezt csak számítógép segítségével lehet áthidalni? Nem. A Lenz találta ki erre a megoldást, pár darab dióda az egész, és kész is. Két dolog kell még hozzá: egy megfelelően szakaszolt pálya, és olyan dekóder a mozdonyba, ami ezt a kis trükköt képes kezelni. Azt találták ki, hogy a jelző előtti szakasz áramellátásába beavatkozunk egy dióda híddal, ami egy kicsivel eltolja a DCC sínjel értékeit, és aszimmetrikussá teszi az alapban szimmetrikus jelfolyamot. Ezt elnevezték ABC‐nek, ez a továbbfejlesztett fékezés szabályzást jelenti (Advanced Brake Control). Lássuk, hogyan működik? A szakasz ugye adott, de nem mindegy, hogy hogyan szakaszolunk! Az analógban megszokott szakaszolás a jobb sínt jelenti. Ez a mi esetünkben is így van, az egyik menetirányban. Lássunk egy példát a Z‐Elektronik kézikönyvből!

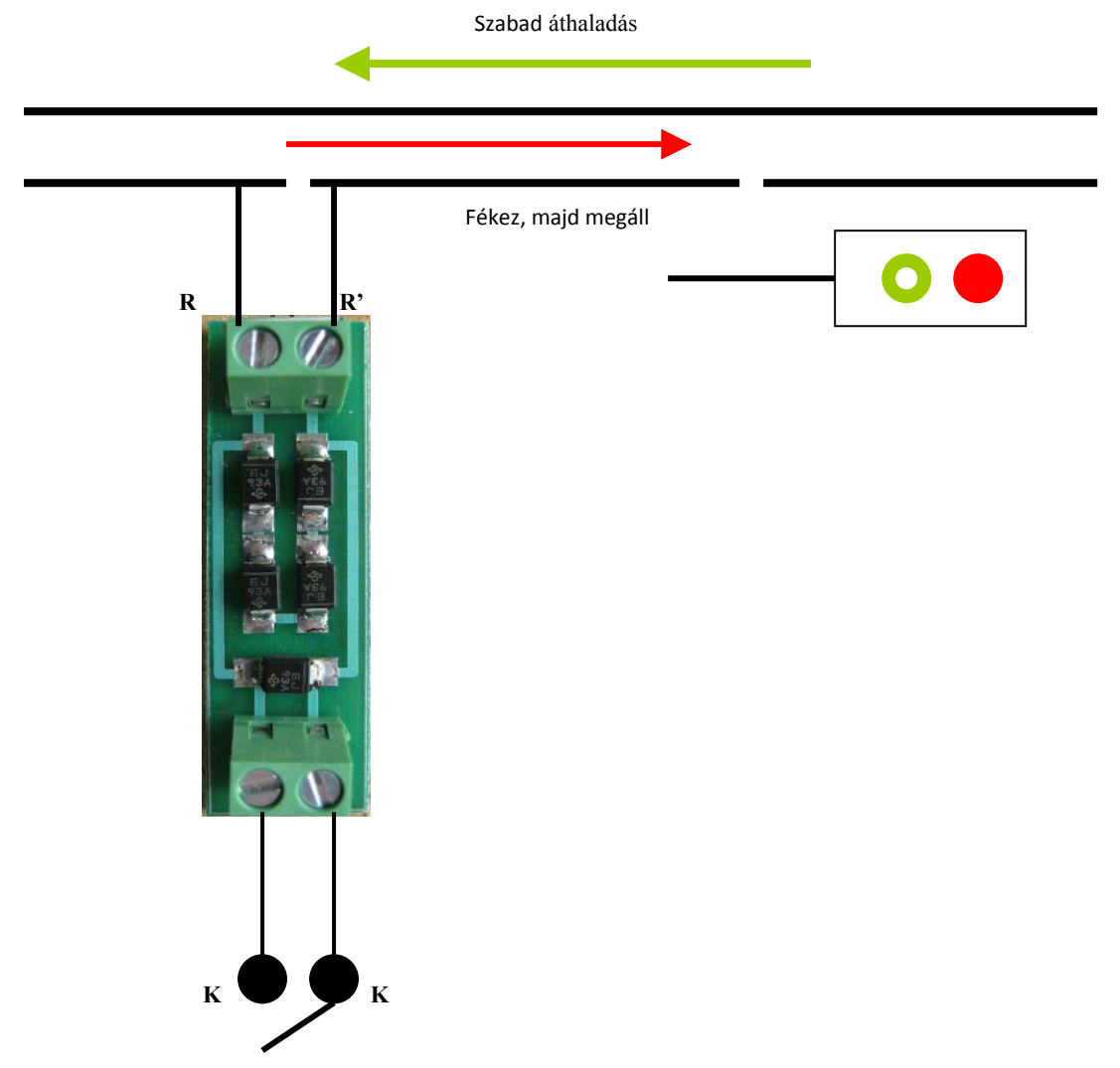

Az ábrán látható, hogy a vonat menetiránya itt balról jobbra tart, vagyis a "Megálljt!" mutató jelző előtt az innen érkező mozdony lefékez, és megáll. Ugyanis a "K" kapcsoló nyitva van, a jelfolyam útjában van a fékező modul dióda hídja, a jel aszimmetrikus. Ha a "K" jelű kapcsolót zárjuk, akkor a modult a jelfolyam megkerüli, a sínjel formája ismét szimmetrikus lesz, a mozdony megindul, és visszagyorsít az előzőleg neki adott parancs szerint. Mindezt anélkül teszi meg, hogy nekünk

# csíkos-műhely csíkos-műhely csíkos-műhely

hozzá kellene nyúlni a kézi vezérlőhöz, csak a kapcsolót kell kezelnünk. Mi történik, ha a mozdony az ellenkező irányból, vagyis a jelző mögül érkezik? Semmi, ugyanis a jelző utasítása erre a mozdonyra nem érvényes, a mozdony akadálytalanul áthalad a szakaszon. Nagyon fontos, hogy a szakaszolást a Lenz hogyan értelmezi! Mindig a jobb sínszálat kell szakaszolni, de ezt a jobb oldalt a Lenz a menetirány szerinti jobbnak tekinti! Példánkban a modell balról jobbra tart, vagyis a modell menetiránya szerint a jobb sín van szakaszolva. Ellenkező menetirányban nem ezt, hanem a másik sínszálat kell megszakítanunk, és a dióda hidat beépítenünk. Praktikusan egy olyan állomási vágányt, amelyet mindkét menetirányban tudunk használni, nem elég egy szakasszal ellátni. Mindkét végén, a kijárati jelzők előtt egy-egy szakaszt kell kialakítanunk, a vágány jobb végén a jobb sínszálat, a baloldali végén értelem szerűen a bal sínszálat kell megszakítnunk. Ettől ne térjünk el, mert csak zavarokat okozhat! Másik lényeges pont a szakasz hossza a jelző előtt. Ahhoz, hogy szép legyen a modell mozgása, nyilván megfelelő fékutat kell biztosítanunk neki. Ne essünk bele abba a hibába, hogy egy mindössze 20‐25cm‐es szakaszt alakítunk ki a jelző előtt! Ez H0 méretben túl rövid, de egy hosszabb TT gőzös – pl. a BR01‐es – is csaknem ilyen hosszú. Nem lesz ideje a modellnek fékezni. A Viessmann cég a jelzői mellé adott használati utasításban ki is tér erre a problémára. Azt javasolják, hogy minimum 2 mozdonyhossznyi legyen a szakasz. Ezt a legkisebb modellpályán is érdemes betartani. Én ezt úgy értelmezem, hogy a pályán használt leghosszabb mozdony hosszának minimum a kétszerese legyen a jelző előtt a szakasz hossza. A modell csak akkor érzékeli a jelfolyamban az aszimmetriát, ha minden kerekével már a szakaszban jár, és csak ekkor kezdi meg a fékezést. A Viessmann által javasolt minimum esetében ez eléggé intenzív fékezést jelent, gyakorlatilag vészfékezés, de még mindig élethűbb hatást kelt, mintha az áram megszakításával állítanánk meg a modellt. Azt javaslom, hogy TT méretben legalább 40‐45cm legyen a jelző előtti szakasz hossza, H0‐ban pedig legalább 65‐70cm.

 A következő kérdés, hogy minden dekóder tudja‐e kezelni ezt az üzemmódot? Nem, még a rendszer kitalálója, a Lenz is gyártott olyan dekódereket, amiket nem tudunk így használni. A Lenz‐en kívül még azokat a dekódereket említem most meg, amivel van gyakorlati tapasztalatom. A CT‐Elektronik (Tran), a Kühn és a ZIMO Elektronik dekóderei is képesek kezelni a rendszert. A dekóderek gyári beállításban nem alkalmasak az ABC üzemre, ezt minden esetben nekünk kell beprogramoznunk! A következőkben leírt CV programozási értékek egy‐egy gyártó esetében annak valamennyi ismertetett típusára érvényesek, hagyományos és hangdekóderek esetében is. Vegyük őket sorban, kezdjük a Lenz dekódereivel.

## **2. Lenz dekóderek üzemeltetése.**

 A Lenz dekóderek közül erre az üzemmódra csak a StandardV2, a Silver, Gold, Silver mini és Gold mini dekóderek képesek. A Standard és a korábbi típusok nem. Az üzemmódot a CV51 regiszter programozásával tudjuk aktiválni. Gyárilag a CV51 értéke 0, ezt át kell írnunk! CV51=2 esetében a dekóder az alaphelyzetben van, a menetirány szerint érzékeli az aktív ABC szakaszt. Ebben az esetben a "Megállj" jelzés esetében a dekóder a "saját feje" után megy, a fékút a sebességtől függ, nekünk kell beállítanunk egy lehetséges maximális tempót, és a fékezési időt is ehhez kell igazítanunk a CV4‐ben. Kis kísérletezéssel ezt be tudjuk úgy állítani, hogy az érkező mozdony többé‐kevésbé a jelző előtt álljon meg. Nagyobb sebesség esetén ez nyilván elég közel lesz a jelzőhöz, kisebb esetén valamivel távolabb. A Lenz azonban kínál erre az esetre is egy megoldást, de ekkor két CV-t kell átprogramoznunk! A CV51-be írjunk 3-t. Ekkor bekapcsoltunk az un. "Konstans fékutat". Mit is jelent ez? A Lenz dekóderek kétféle módon tudják lefékezni és megállítani a mozdonyt. Az egyik a hagyományos mód, vagyis a CV4‐be írt érték. Ez a CV azt határozza meg, hogy mennyi idő alatt álljon meg a modell a maximális sebességről fékezve. Vagyis, ha mondjuk ezt úgy állítottuk be, hogy a mozdonyunk 10 másodperc alatt álljon meg a legnagyobb sebességről fékezve, akkor fele sebességnél a fékezési idő is a fele lesz, vagyis 5 másodperc. Azonban az aktivált konstans fékút esetében belép egy másik fékezés, ha a dekóder aktív ABC szakaszt érzékel. Ez a fékezés csak ebben az esetben lép életbe, és a lényege, hogy bármekkora sebességgel is érkezik meg a fékezési szakaszba a modell, mindig azonos idő alatt fog megállni! Ezzel elérhetjük azt, hogy a mozdony mindig a jelző előtt álljon meg, gyakorlatilag cm‐nyi pontossággal. Ezt a fékutat a CV52‐ben tudjuk beállítani, értéke független a CV4‐től. Csak az ABC fékezésre vonatkozik, a kézi vezérlővel a mozdonyt továbbra is a hagyományos módon tudjuk vezetni. A CV52 lehetséges értéke 0‐255 között van, gyárilag egy eléggé magas értékre, 50‐re van állítva. Próbafutás során tudjuk a pontos értékét megadni, ez függ a modelltől, és a fékezéshez kialakított szakasz hosszától is. A dekóderben be tudjuk azt is állítani, hogy az aktív ABC szakaszt mindkét menetirányban érzékelje, és fékezze le a mozdonyt. Fontos, hogy alapértelmezésben az ABC szakasz érzékelése minden dekóderben menetirány függő. Ha ezt ki szeretnénk kapcsolni, akkor a CV51‐t a 7‐es értékre kell programoznunk. Minden más változatlanul marad, de ebben az esetben az aktív ABC szakaszba érve a mozdony mindkét menetirányban meg fog állni. A Lenz dekóderek a leírtakon kívül még egyéb feladatokra is képesek ezzel a rendszerrel, erre később, külön pontban térek ki.

## **3. CT‐Elektronik (Tran) dekóderek üzemeltetése.**

A mai Tran dekóderek, még a hangdekóderek is képesek kezelni a Lenz ABC fékezést, de nem mindegyik típus. A korábbi gyártási sorozatokból csak a DCX51‐2D, DCX70‐2D, a DCX75D, az SL75D képesek erre. A ma forgalomban lévő változatok működnek a Lenz ABC‐vel. A funkció aktiválásához a CV116‐ba 8‐as értéket kell programoznunk. Egyes típusoknál ellenőrizni kell a CV162 (dióda híd érzékenység) értékét is. Ez dekóder változattól függően 10 vagy 25 szokott lenni. Amennyiben a próbaüzem során aktív ABC szakaszban haladva a modell bizonytalankodik, vagy nem érzékeli a szakaszt, ezt az értéket meg kell változtatnunk. Az esetek többségében a 25‐ös érték megfelelő, de egyes modellek esetében ez akár 45 is lehet. Az ajánlott érték 10‐50. Fontos megjegyezni, hogy a Tran dekóderek ugyan képesek kezelni az ABC fékezést, de a jelenlegi processzorral a Lenz‐nél megismert konstans fékút beállítására nincs lehetőség. A következő generáció a tervek szerint azonban már tudni fogja ezt is. Most még a végsebesség (CV5), és a hagyományos lassítás (CV4) értékeinek megválasztásával tudjuk nagyjából beállítani az ABC szakaszban a fékutat. Az ABC fékezés menetirány függésének kikapcsolására itt is lehetőségünk van, ekkor a CV116-ba 24-et kell írnunk. A nagyvasúton a tolató menetek "Megálljt!"

mutató jelzés esetében is lehetségesek. Ekkor a jelző vörösen világít, az ABC szakasz aktív, és bekapcsolt ABC fékezés esetében a jelzőt a modell nem tudná meghaladni a szükséges tolató mozgások elvégzéséhez. Tran dekóderekben lehetőség van a tolatómenet funkció kombinálására az ABC fékezéssel. Ehhez a CV113‐ban aktiválnunk kell a tolatóüzem funkciót is, ez az F3 gombbal kapcsolható. Tolató menetben a modell a kapott sebességparancsot megfelezi, és a tolatáshoz szükséges módon a gyorsítási és lassítási értékeket figyelmen kívül hagyja, hogy a sebességszabályzóval adott utasításainknak késlekedés nélkül eleget tegyen. A CV116‐ban ehhez a kombinációhoz mindkét funkciót aktiválnunk kell, amit a 11‐es érték beprogramozásával tehetünk meg. Ekkor a "Megálljt!" mutató jelző előtt a mozdony lefékez és megáll, azonban az F3 funkció bekapcsolásával a dekóder tolatóüzemre vált, és ilyenkor a vörösen világító jelző mellett is elhaladhatunk, hogy a szükséges manővereket elvégezzük. Az F3 funkció kikapcsolásával visszatérhetünk a normál üzemhez.

### **4. Kühn dekódrek üzemeltetése.**

 A Kühn dekóder közül csak a 045, 065 és a T125 típusok képesek kezelni az ABC fékezést, így ezek közül kell választanunk. Az ABC fékezést a CV27‐ben kell aktiválnunk. A Lenz alapértelmezett szakaszolás esetében a CV27‐be 1‐t kell programoznunk, ezzel aktiváltuk a funkciót. A menetirány függés kikapcsolása ezeknél a dekódereknél is lehetséges, ekkor a CV27 értéke 17. A 3. pontban leírt Tran dekóderekhez hasonlóan a Kühn típusok sem alkalmasak a konstans fékút használatára, a fékút hossza az ABC szakaszban is a CV5 és a CV4 értékétől függ. Azonban a Kühn dekóderek lehetőséget adnak arra is, hogyha nem a Lenz által ajánlott sínszál van szakaszolva, hanem a bal. Ebben az esetben is működtethető a fékezési funkció, de ekkor a CV27‐be 2‐t kell beírnunk. Bal sínszál szakaszolása esetén a menetirány függés kikapcsolása a CV27‐ben a 18‐as értékre működik.

## **5. ZIMO dekóderek üzemeltetése.**

 A ZIMO Elektronik valamennyi dekódere képes kezelni a Lenz ABC fékezést, a hangdekóderek is. Ezek a dekóderek már több lehetőséget nyújtanak számunkra. Az alapesetben, vagyis a Lenz alap ABC fékezéshez a CV27‐be 1‐t kell programoznunk. Ekkor az 1‐es pontban leírtak szerint fogja érzékelni a dekóder az aktív ABC szakaszt. Amennyiben nem a menetirány szerinti jobb, hanem a bal sín van szakaszolva a CV27 értéke 2. A menetirány függés kikapcsolásához a CV27‐be 3‐at kell beírnunk. Az ABC modul diódahídjának feszültség érzékelését a CV134‐ben lehet beállítanunk. A legtöbb esetben a gyári érték – 106 – megfelelő. Lehetőségünk van a konstans fékút alkalmazására is, méghozzá kétféle módon is. A konstans fékutat a CV140‐ ben tudjuk aktiválni. Alap esetben az aktív ABC szakaszba belépve a mozdony azonnal fékezni kezd, és a kijelölt távolságban megáll. Ekkor a fékezés intenzitása a modell sebességétől függ. Ehhez a CV140‐be 13‐t kell beprogramoznunk. Lehetőség van arra is, hogy a fékezés intenzitása legyen egyenlő, ehhez a CV140 értéke 3. Ekkor az aktív ABC szakaszba érve a mozdony csak akkor kezd azonnal fékezni, ha maximális sebességgel haladt eddig. Ennél kisebb belépési sebesség esetében a modell nem azonnal kezdi meg a fékezést, hanem egy bizonyos távolság megtétele után. A konstans fékút hosszát a CV141‐ben tudjuk meghatározni. Ennek lehetséges értéke 0‐255 között van. A maximális érték a valóságban kb. 500m fékutat jelent, ez H0‐ban 6m. A CV141‐be 50‐t programozva a konstans fékút – modelltől függően – kb. 1,2m fékezést jelent. 2017‐től a gyártó módosította a dekóderek szoftverét, így a már képesek a Lenz BM2 modulok által adott jelek kezelésére is.

### **6. Egyéb lehetőségek.**

 Ebben a pontban olyan lehetséges alkalmazásokról lesz szó, amiket jelenleg Lenz StandardV2, Silver, vagy Gold dekóderekkel tudunk használni. Természetesen a Silver mini és Gold mini dekóderek is alkalmasak ezekre, valamint a ZIMO dekóderek 2017‐től.

 Első ilyen az ingavonati forgalom. Sok terepasztalon elképzelhető olyan üzem, ahol egy motorvonat, vagy sínbusz a két végállomás között közlekedik oda‐vissza. Ezt az ingázást egyszerűen tehetjük teljesen automatikussá, így figyelmünket a többi vonat vezetésére fordíthatjuk. Ehhez az 1. pontban leírt szakaszolást kell elkészítenünk a két végállomás adott vágányán. Figyeljünk arra, hogy a két fékezési szakasz hossza egyező legyen a végállomásokon! Mindig a menetirány szerinti jobb sínszálat szakaszoljuk az érkezés szerint, ahogy azt a Lenz ajánlja! Állítsuk be a modell végsebességét és gyorsítását, a pálya adottságainak megfelelően a CV5‐ben (végsebesség), és a CV3‐ban (gyorsítási idő). Aktiváljuk az ABC fékezést és a konstans fékutat, a CV51‐be írjunk be 3‐as értéket. Állítsuk be a konstans fékutat a CV52‐ben a megfelelő értékre. Amennyiben ezzel készen vagyunk, térjünk vissza a CV51 programozásához. Ugyanis itt tudjuk aktiválni az ingavonati üzemet is. Kétféle üzemmódja lehetséges: várakozás nélküli menetirányváltás, ekkor a modell lefékez, megáll, majd azonnal elkezd az ellenkező irányba gyorsítani és visszaindul az előző állomásra. A másik, számunkra érdekesebb, élethűbb mód a várakozási idő közbeiktatása. Ekkor a modell a beérkezéskor lefékez, megáll és várakozik, majd ennek a várakozási időnek a letelte után indul vissza. Lássuk, hogyan állíthatjuk ezt be. A CV51‐ben az ABC fékezés és a konstans fékút mellett aktiválnunk kell az ingavonati üzemet is. Várakozási idő nélküli üzemhez ez az érték 11. Az élethűbb megoldás a várakozási idő aktiválása, ehhez ide 19‐et kell beírnunk. A várakozási időt 0 és 256 másodperc közötti értékre a CV54‐ben állíthatjuk be. Írjunk ide be 60‐t. Ekkor a végállomásra érve a vonat bejár a szakaszba, lefékez, megáll, majd 1 perc várakozás után magától visszaindul a másik állomásra. Odaérkezve a folyamat megismétlődik, de nyilván az ellenkező irányban. A ZIMO dekóderek erre az üzemre nem képesek.

 Lassúmenet ABC üzemben. Sok olyan forgalmi helyzet adódik, amikor a modellpályán a vonatnak nem a lehetséges legnagyobb sebességgel kell haladnia, hanem csökkenteni kell tempót. Ilyen például, ha kitérő irányú váltón kell áthaladni. Ehhez a megfelelő hosszúságban kell a szakaszt kiképeznünk, amiben az adott váltó is szerepel, hiszen a vonatnak le kell lassítania még a váltó előtt, és csak azután lehet ismét felgyorsítania, ha már a teljes szerelvény áthaladt rajta. Sajnos ez a dekóder programozásán kívül egy másik, az 1. pontban leírt CSM150ABC1 vagy Lenz BM1 modulnál lényegesen komplikáltabb ABC modult is igényel, a Lenz BM2‐t. Ez abban különbözik az egyszerű dióda hídtól, hogy nem kettő, hanem három üzemmódba lehet kapcsolni. Az első üzemmód, amikor a jelző szabad áthaladást mutat, ekkor a DCC jelfolyam

# csíkos-műhely csíkos-műhely csíkos-műhely

akadálytalanul folyik be a szakaszunkba. A második, amikor a jelző "Megállj!" jelzést ad, ekkor a modul úgy működik, mint az eddigi esetekben, a szakaszba a DCC jelfolyam aszimmetrikusan folyik be, az érkező vonat a jelző előtt lefékez és megáll. A harmadik üzemmódja a "Lassan" jelzés. Ekkor a jelfolyam minden második impulzusa lesz aszimmetrikus. Ezt a dekóder képes érzékelni, az érkező mozdony lefékez egy megadott lassabb tempóra, és így halad tovább a szakaszban. Ezt az értéket a CV53‐ban tudjuk beállítani. Értéke 0‐255 között lehet, gyárilag 48‐ra van beállítva, ez a maximális értéknek kicsivel kevesebb, mint az ötöde. Mivel a modern, nagysebességű vasúti pályák kivételével a kitérő irányú váltókon az áthaladás legfeljebb 40km/h sebességgel lehetséges, így a modellünkön is ezzel arányosan programozzuk be ezt az értéket. Ha a modellünk élethű maximális sebességéhez a CV5‐ben 100‐as érték tartozik, és ez nagyjából 100km/h sebességnek felel meg, akkor a kitérőben való haladáshoz a CV53‐ba 40‐t kell írnunk.

 2017‐től a ZIMO legújabb gyártású dekóderei már alkalmasak ennek a funkciónak a kezelésére is. Az új szoftver a gyártó honlapjáról letölthető, és a megfelelő készülékkel a régebbi dekóderekre is feltölthető. A Lenz‐hez hasonlóan itt is be kell programoznunk a lassúmenet sebességét. Ezt a CV53‐ban tudjuk megtenni, az érték 1‐255 között lehet, hasonlóan a Lenz dekóderekhez.

 Fontos megjegyeznünk, hogy ez az üzemmód csak rendkívül körültekintően, gondosan megépített pálya, és megfelelő karbantartás mellett működik kifogástalanul. Nem csak a mozdonyok, hanem a pálya állapotára, tisztaságára is kényes. Ezen kívül nagyon sok bosszúságot okozhat (nem csak ebben az esetben, egyébként is) a nem megfelelő, instabil működésű digitális vezérlő központ, vagy erősítő is. Erről az üzemmódról kijelenthető, hogy bármilyen csábító is a lehetőség, hogy ezt egyszerűen, számítógépes vezérlés nélkül is megtehetjük, sajnos a kezdő készletekhez adott kisebb teljesítményű, egyszerűsített kivitelű vezérlőkkel a helyes működés nem mindig érhető el. Sajnos a komolyabb, drágább központok közül is van olyan, amihez ezt nem ajánlom.

 Zárszóként annyit írnék még, nagyon fontos, hogy DCC digitális vezérlésű pályánkon a megfelelő terhelhetőségű, stabil kimeneti feszültséget adó vezérlőközpontot használjunk, és a sínre jutó feszültség értékét az építési nagyságnak megfelelően állítsuk be! Ez H0 méretnél legfeljebb 18V, H0m, H0e, TT méretnél legfeljebb 16V (a Tillig gyár 14V‐t ajánl), N méret esetében 14V, Z méret esetében pedig 12V lehet. Ennek betartása nem csak az ABC üzem esetében eredményez stabil, megbízható működést, hanem a digitális üzemnél általában.

Sok örömet kívánunk modellvasútjához!

Virágh István